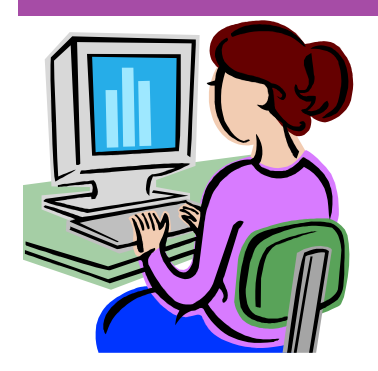

#### **Contact me at:**

**Room 119** 

**priesterdl @staffordschools.net**

**Catch my blog at darciep.blogspot.com**

**View previous websites at the Website Wednesday Archive Wiki at teacherplustechnology.wikispaces .com**

# W**ebsite** W**ednesday**

Heim Middle School, 320 Telegraph Rd., Stafford, VA 22554 February 4, 2009 Version iii, Issue

# **FETC Virtual Conference**

Mark your calendars for a virtual conference! The Florida Educational Technology Conference (FETC) is holding a virtual conference on April 23, 11am-7 pm. Just like the real thing, the virtual conference will allow attendees to:

- Exchange best practices and tips for success
- Learn from expert speakers sharing their views interactively
- Make new contacts and network at the virtual lounge
- Access other participants in REAL TIME through IM
- Explore new technologies and demo new products in the Virtual Exhibit Hall

This will be the first conference of it's kind! To not miss out on this opportunity, register here!

# **Upcoming Events**

 "Using Tags" with Classroom 2.0 on February 7, 2009 at 12:00pm EST. In this session, join Classroom 2.0 members and Jennifer Dorman, teacher and author of the blog "Cliotech", to discuss using tags and how to save resources in Diigo and why it is so important to do so.

Follow this link on Feb. 7th to join in the discussion and training: https://sas.elluminate.com/m.jnlp? sid=2008350&password=M.C616010478A532D68DFBEA8E0D01FF.

 Classroom 2.0 LIVE is an opportunity to gather with other member of the community in real-time events, complete with audio, chat, desktop sharing, and sometimes even video. Their shows are very beginner-friendly, and don't be afraid if you're a "webinar first timer". Classroom 2.0 LIVE encourages first timers and they "love for newbies to join us and 'dip their toes' in the conversations until you feel comfortable enough to 'jump in the conversations with both feet'!" To get more information, visit http://live.classroom20.com or see your TRT.

 Discovery Education Online Resources on Friday, February 13, 2009 at 1:00 pm. This hour long session will dip into free Discovery Education resources such as offers for teachers to access lesson plans, classroom activities, brain boosters, a clip art gallery, and Puzzlemaker, and willl also include Kathy Schrock's Guide for Educators and study starters. Follow this link to join.\*

 Navigating the Networks on Tuesday, February 17, 2009 at 7:00 pm. In this session, learn what social networking is all about! It's more than just a way to connect with other people, it's also a critical skill for students to learn if they want to be successful in 21st Century work environments. Learn the in's and out's of popular networks like Ning, Facebook and Twitter, as well as what's on the horizon. Learn how to leverage these tools by harnessing them yourself! Follow this link to join.\*

*\*All you need is a computer with a volume control or speakers that are connected to the Internet. If you choose to sign up for one of these events, please let me know what you thought about it and what you learned.* 

### **Inspiration.com**

 Inspiration Software®, Inc. is recognized as the leader in visual thinking and learning. Founded in 1982 by Inspiration has been developing and publishing innovative software tools that inspire learners of all ages to brainstorm, organize, plan and create. Inspiration is working hard to be part of the process to integrate technology into the classroom by helping students comprehend concepts and information across the curriculum.

 Their website offers some great features for educators: The Inspiration Quick Tour is a tutorial illustrating the key features of Inspiration 8. They've created state standard matches to help meet state requirements. Inspiration has also collaborated with textbook publishers to provide materials that make it easy to integrate with their textbooks. A few are listed, check and see if any of the textbooks we use are listed.

 The website also lists some websites that help integrate Inspiration into the classroom: http:// www.videoclassroom.org/, Video and radio recordings of Inspiration at work in the classroom. (To find Inspiration-related clips, select "Search by Keyword," and perform a search using the term "Inspiration.") http://www.uwstout.edu/soe/ profdev/inspirationprojects.shtml This site contains Inspiration and Kidspiration examples from across the curriculum created by students of University of Wisconsin-Stout's popular online workshop, Inspiration and Kidspiration: K-12 Strategies to Build Study Skills and Comprehension. Also included is information about the online course, plus a list of 50 uses for Inspiration and Kidspiration and a handy scoring rubric for assessing graphic organizers.

One other thing you might want to take a look at is : **GameIt! with Inspiration,** a unique collection of 12 different interactive game templates designed for use with Inspiration. You can use Inspiration for concept mapping and graphic organization, and also to support your curriculum with interactive class activities. Each template was designed in Inspiration and includes all of the necessary design elements. All you need to do is choose the game style you wish to use, and then fill in the blanks with your questions and answers. Within minutes you will have a great class activity in the game style of Family Feud, Jeopardy, Millionaire, Bingo, and much more!

To download a trial for home use go here: http://www.ftcpublishing.com/ gameit.html.

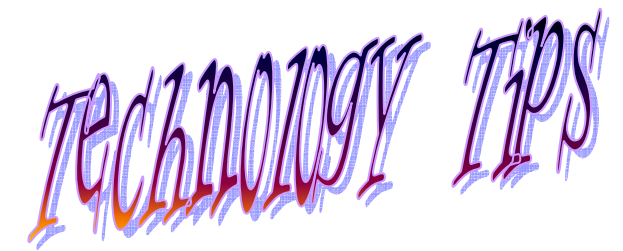

 Here's a good idea that is also environmentally sound! Ever finish typing a document and realize one sentence in on the next page all by itself? If you're like me, you hate wasting the paper,

 Here's a quick solution! If your Word document is just over one page long, Word can help you change the font size to make your paper just one page long instead, saving

# Shrinking Documents

 Click on the Print Preview icon on the Standard toolbar (or you can click on File and

 You'll find a small icon called Shrink to Fit that looks like this:

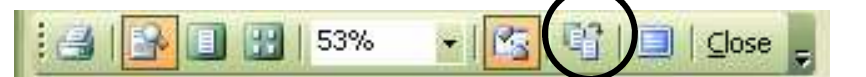

One click and Word will automatically resize your font so it all fits on just one page!

*This idea from Marilyn Western, Technology for Classroom Teachers* 

## **Newspaper Clip Generator**

 Let your students become mini-journalists and make stories that look like newspaper articles by using the newspaper clip generator at http://www.fodey.com/ generators/newspaper/

 This website provides a way for users to take real stories or fake stories and make them look like they are coming from a real newspaper. It's very simple to use,

 Then click the "Generate" button at the bottom of the page and there you have it! This is a creative way for students to share their written pieces and the "newspaper articles" would look great around the school hallways! I also like that students can click the "generate" button as they are working as see how their stories are progressing. Then they can go back and add more, if de-

 These stories can also be shared by downloading them and embedding them on blogs, websites, and SchoolFusion pages.

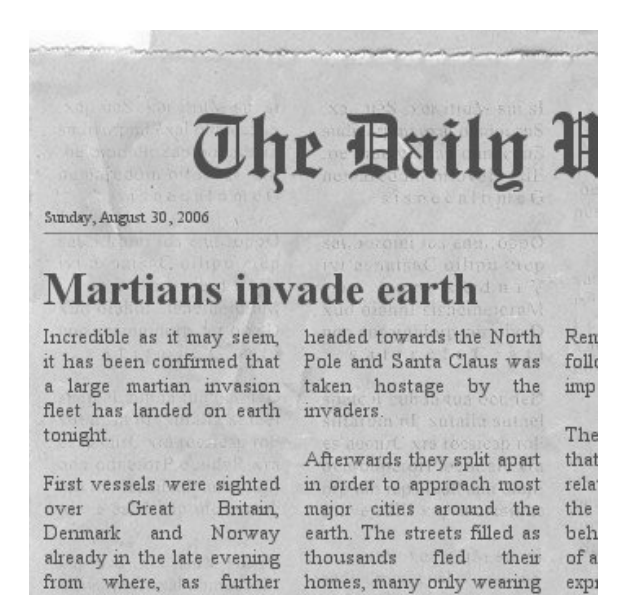

#### **Announcements Corner**

 Joy Alton's and Cassie Hudson's sixth grade math classes got a great lesson on finding the area of circles on Monday. Both their classes used SmartBoard lessons to calculate the area of circles. The students were very excited and were eager to come up to the SmartBoard and show off their answers. Congrats to both teachers and their classes!

On Tuesday, February 10th at 3:15 come join me for an after school session on Study Island. Learn

how to manage your classes in the system and get your students started. There will also be additional time given for teachers to experiment with the variety of lessons available-all in correlation with VA SOL's.

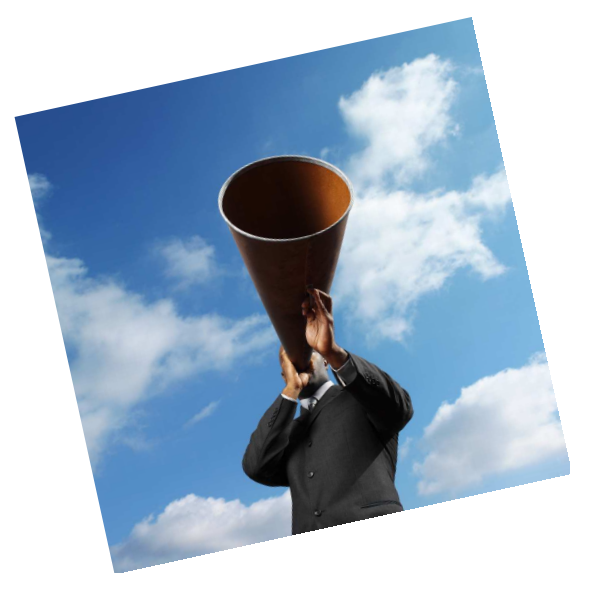

reports indicate, the fleet their pajamas.

*\*All links to websites in this issue are in brown. To view a website via a link, hold down the ctrl button on your keyboard and at the same time click on the text.* 

in li